<span id="page-0-0"></span>Comparing Sorting Algorithms

Generated by Doxygen 1.9.0

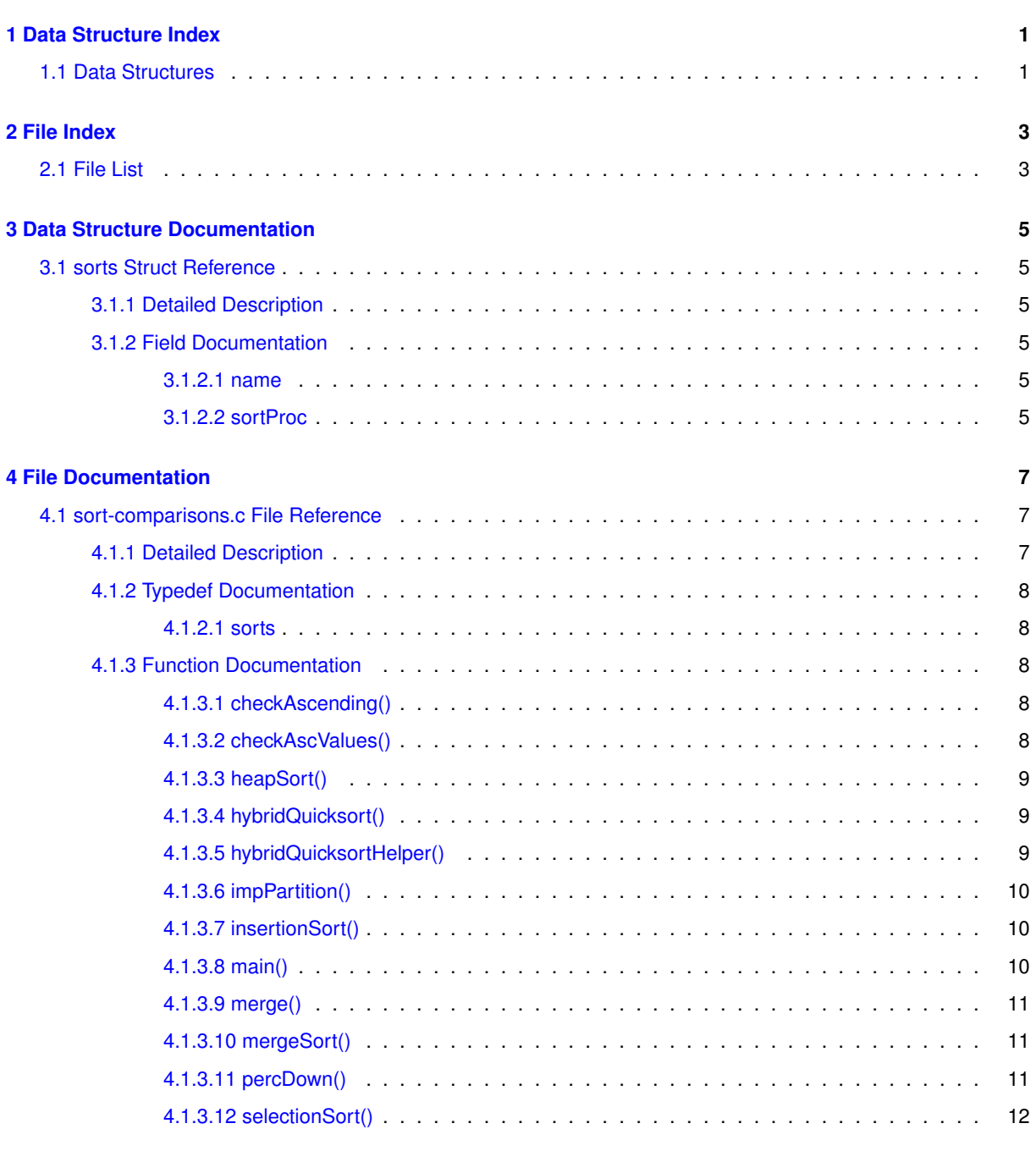

**[Index](#page-10-3) 13**

**i**

# <span id="page-4-0"></span>**Data Structure Index**

# <span id="page-4-1"></span>**1.1 Data Structures**

Here are the data structures with brief descriptions:

[sorts](#page-8-1) . . . . . . . . . . . . . . . . . . . . . . . . . . . . . . . . . . . . . . . . . . . . . . . . . . . . . [5](#page-8-1)

# <span id="page-6-0"></span>**File Index**

# <span id="page-6-1"></span>**2.1 File List**

Here is a list of all documented files with brief descriptions:

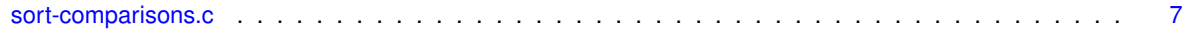

# <span id="page-8-0"></span>**Data Structure Documentation**

## <span id="page-8-1"></span>**3.1 sorts Struct Reference**

## **Data Fields**

- char ∗ [name](#page-8-6)
- void(∗ [sortProc](#page-8-7) )(int[ ], int)

### <span id="page-8-2"></span>**3.1.1 Detailed Description**

structure to identify both the name of a sorting algorithm and \* a pointer to the function that performs the sort \* the main function utilizes this struct to define an array of  $∗$  the sorting algorithms to be timed by this program. ∗

### <span id="page-8-6"></span><span id="page-8-3"></span>**3.1.2 Field Documentation**

#### <span id="page-8-4"></span>**3.1.2.1 name**

<span id="page-8-7"></span>char∗ name the name of a sorting algorithm as text

#### <span id="page-8-5"></span>**3.1.2.2 sortProc**

void(∗ sortProc) (int[ ], int) the procedure name of a sorting function The documentation for this struct was generated from the following file:

• [sort-comparisons.c](#page-10-1)

# <span id="page-10-4"></span><span id="page-10-0"></span>**File Documentation**

# <span id="page-10-1"></span>**4.1 sort-comparisons.c File Reference**

```
#include <stdio.h>
#include <stdlib.h>
#include <time.h>
```
### **Data Structures**

• struct [sorts](#page-8-1)

### **Macros**

• #define **numAlgs** 5

## **Typedefs**

• typedef struct [sorts](#page-8-1) [sorts](#page-11-4)

## <span id="page-10-3"></span>**Functions**

- void [selectionSort](#page-15-1) (int a[], int n)
- void [insertionSort](#page-13-2) (int a[], int n)
- int [impPartition](#page-13-3) (int a[], int size, int left, int right)
- void [hybridQuicksortHelper](#page-12-4) (int a[], int size, int left, int right)
- void [hybridQuicksort](#page-12-5) (int a[], int n)
- void [merge](#page-14-4) (int alnit[], int aRes[], int alnitLength, int start1, int start2, int end2)
- void [mergeSort](#page-14-5) (int initArr[ ], int n)
- void [percDown](#page-14-6) (int array[], int hole, int size)
- void [heapSort](#page-12-6) (int a[], int n)
- char ∗ [checkAscValues](#page-12-7) (int a[ ], int n)
- char ∗ [checkAscending](#page-11-5) (int a[ ], int n)
- $\cdot$  int [main](#page-14-7) ()

## <span id="page-10-2"></span>**4.1.1 Detailed Description**

#### **Remarks**

program times several sorting algorithms on data sets of various sizes  $*$ 

this version includes code for straight selection insertion sorts ∗ stubbs are provided for other sorting algoritms, including ∗ quicksort and improved quicksort, ∗ merge sort and heap sort ∗

•

•

•

•

#### **Author**

Henry M. Walker ∗

#### **Remarks**

Assignment Comparison of Sorting Algorithms ∗

#### **Date**

July 23, 2022 ∗

#### **Remarks**

References ∗

Dynamic Programming: Anany Levitin, "The Design and  $*$  and Analysis of Algorithms", Second Edition,  $*$ Sections 3.1 (Selectino Sort), 4.1 (Insertion Sort),  $*$  5.1 (Mergesort), 5.2 (Quicksort), 6.4 (Heapsort)  $*$ 

•

People participating with Problem/Progra Discussions: ∗ Marcia Watts ∗

•

#### <span id="page-11-4"></span><span id="page-11-0"></span>**4.1.2 Typedef Documentation**

#### <span id="page-11-1"></span>**4.1.2.1 sorts**

typedef struct [sorts](#page-8-1) [sorts](#page-8-1) structure to identify both the name of a sorting algorithm and ∗ a pointer to the function that performs the sort ∗ the main function utilizes this struct to define an array of  $∗$  the sorting algorithms to be timed by this program.  $∗$ 

### <span id="page-11-5"></span><span id="page-11-2"></span>**4.1.3 Function Documentation**

#### <span id="page-11-3"></span>**4.1.3.1 checkAscending()**

```
char∗ checkAscending (
                int a \mid \mid,
```
int n ) check all array elements are in non-descending order ∗

**Parameters**

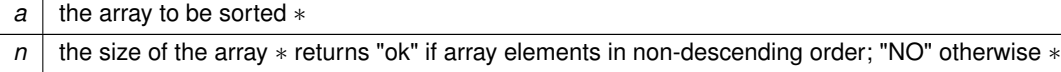

#### <span id="page-12-8"></span><span id="page-12-7"></span><span id="page-12-0"></span>**4.1.3.2 checkAscValues()**

char∗ checkAscValues ( int  $a$   $\mid$   $\mid$ ,

 $\frac{\text{int }n}{\text{check all array elements have values 0, 2, 4, ..., 2(n-1)} *$ 

#### **Parameters**

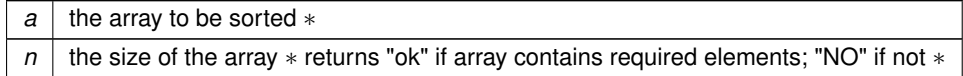

#### <span id="page-12-6"></span><span id="page-12-1"></span>**4.1.3.3 heapSort()**

void heapSort ( int a[ ],

<u>int n )</u><br>heap sort, main function ∗

**Parameters**

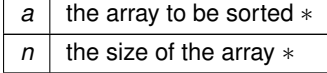

**Postcondition**

<span id="page-12-5"></span>the first n elements of a are sorted in non-descending order ∗

#### <span id="page-12-2"></span>**4.1.3.4 hybridQuicksort()**

```
void hybridQuicksort (
            int a[ ],
```
int n ) hybrid quicksort, main function ∗ algoithmic elements ∗ random pivot used in partition function ∗ insertion used for small array segments ∗

#### **Parameters**

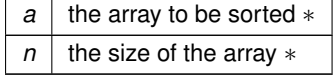

**Postcondition**

<span id="page-12-4"></span>the first n elements of a are sorted in non-descending order ∗

#### <span id="page-12-3"></span>**4.1.3.5 hybridQuicksortHelper()**

```
void hybridQuicksortHelper (
            int a[ ],
             int size,
```

```
int left,
int right )
```
<span id="page-13-4"></span>Quicksort helper function \* algoithmic elements \* quicksort used when array segments > variable breakQuicksort ← ToInsertion ∗ insertion sort used for small array segments ∗

#### **Parameters**

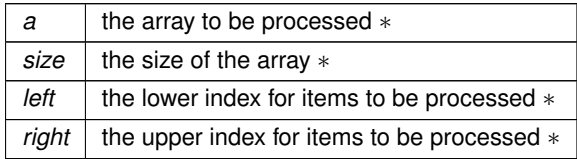

#### **Postcondition**

<span id="page-13-3"></span>sorts elements of a between left and right  $∗$ 

#### <span id="page-13-0"></span>**4.1.3.6 impPartition()**

```
int impPartition (
             int a[ ],
             int size,
             int left,
```
int right ) Improved Partition function ∗ uses a[left] as pivot value in processing ∗ algoithmic elements ∗ random pivot utilized ∗ swaps only when required by finding misplaced large and small elements ∗

#### **Parameters**

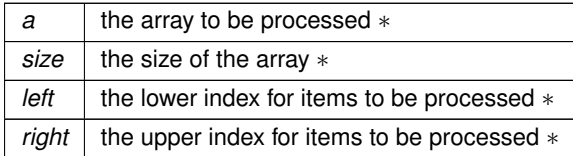

#### **Postcondition**

elements of a are rearranged, so that ∗ items between left and index mid are <= a[mid] ∗ items between dex mid and right are  $>= a$ [mid]  $*$ 

**Returns**

<span id="page-13-2"></span>mid ∗

### <span id="page-13-1"></span>**4.1.3.7 insertionSort()**

```
void insertionSort (
```

```
int a[ ],
int n)
```
insertion sort ∗

#### **Parameters**

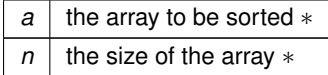

#### <span id="page-14-8"></span>**Postcondition**

<span id="page-14-7"></span><span id="page-14-4"></span>the first n elements of a are sorted in non-descending order  $*$ 

#### <span id="page-14-0"></span>**4.1.3.8 main()**

int main ( ) driver program for testing and timing sorting algorithms ∗

#### <span id="page-14-1"></span>**4.1.3.9 merge()**

void merge (

```
int aInit[ ],
               int aRes[ ],
               int aInitLength,
               int start1,
               int start2,
int end2 )
merge sort helper function ∗
```
**Parameters**

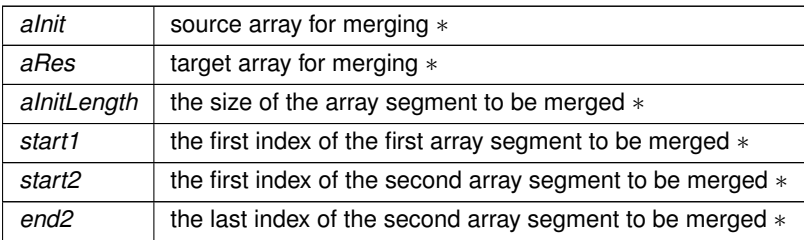

**Postcondition**

elements aInit[start1]..aInit[start1+mergeSize] merged with ∗ aInit[start2]..Init[end2] ∗ with the result placed in aRes ∗ Note: it may be that start2 >= aInit.length, in which case, only the ∗ valid part of aInit[start1] is copied ∗

#### <span id="page-14-5"></span><span id="page-14-2"></span>**4.1.3.10 mergeSort()**

```
void mergeSort (
            int initArr[ ],
             int n
```
merge sort helper function  $∗$ 

**Parameters**

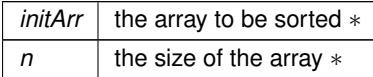

**Postcondition**

<span id="page-14-6"></span>the first n elements of a are sorted in non-descending order ∗

#### <span id="page-14-3"></span>**4.1.3.11 percDown()**

void percDown (

```
int array[ ],
int hole,
```
<span id="page-15-2"></span>int size ) percDown function ∗

#### **Parameters**

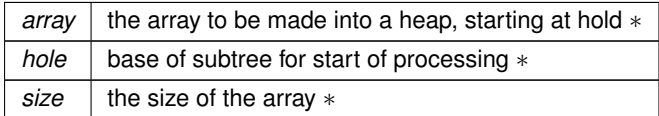

#### **Precondition**

all nodes in left and right subtrees of the hole node are heaps ∗

#### **Postcondition**

<span id="page-15-1"></span>all nodes in the tree from the hole node downward form a hea ∗

#### <span id="page-15-0"></span>**4.1.3.12 selectionSort()**

```
void selectionSort (
            int a[ ],
```
int n ) straight selection sort ∗

#### **Parameters**

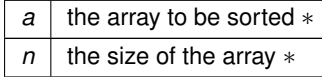

#### **Postcondition**

the first n elements of a are sorted in non-descending order ∗

# <span id="page-16-0"></span>**Index**

checkAscending sort-comparisons-6.c, [10](#page-13-4) checkAscValues sort-comparisons-6.c, [10](#page-13-4) heapSort sort-comparisons-6.c, [10](#page-13-4) impPartition sort-comparisons-6.c, [11](#page-14-8) impQuicksort sort-comparisons-6.c, [11](#page-14-8) impQuicksorthelper sort-comparisons-6.c, [11](#page-14-8) insertionSort sort-comparisons-6.c, [12](#page-15-2) main sort-comparisons-6.c, [12](#page-15-2) merge sort-comparisons-6.c, [12](#page-15-2) mergeSort sort-comparisons-6.c, [13](#page-16-0) name sorts, [7](#page-10-4) partition sort-comparisons-6.c, [13](#page-16-0) percDown sort-comparisons-6.c, [13](#page-16-0) quicksort sort-comparisons-6.c, [14](#page-0-0) quicksorthelper sort-comparisons-6.c, [14](#page-0-0) selectionSort sort-comparisons-6.c, [15](#page-0-0) sort-comparisons-6.c, [9](#page-12-8) checkAscending, [10](#page-13-4) checkAscValues, [10](#page-13-4) heapSort, [10](#page-13-4) impPartition, [11](#page-14-8) impQuicksort, [11](#page-14-8) impQuicksorthelper, [11](#page-14-8) insertionSort, [12](#page-15-2) main, [12](#page-15-2) merge, [12](#page-15-2) mergeSort, [13](#page-16-0) partition, [13](#page-16-0)

percDown, [13](#page-16-0) quicksort, [14](#page-0-0) quicksorthelper, [14](#page-0-0) selectionSort, [15](#page-0-0) sorts, [10](#page-13-4) sortProc sorts, [7](#page-10-4) sorts, [7](#page-10-4) name, [7](#page-10-4) sort-comparisons-6.c, [10](#page-13-4) sortProc, [7](#page-10-4)